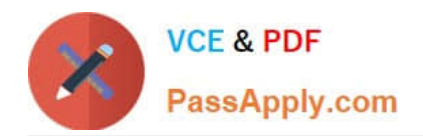

# **1Z0-1041-22Q&As**

Oracle Cloud Platform Enterprise Analytics 2022 Professional

# **Pass Oracle 1Z0-1041-22 Exam with 100% Guarantee**

Free Download Real Questions & Answers **PDF** and **VCE** file from:

**https://www.passapply.com/1z0-1041-22.html**

100% Passing Guarantee 100% Money Back Assurance

Following Questions and Answers are all new published by Oracle Official Exam Center

**C** Instant Download After Purchase **83 100% Money Back Guarantee** 365 Days Free Update

800,000+ Satisfied Customers

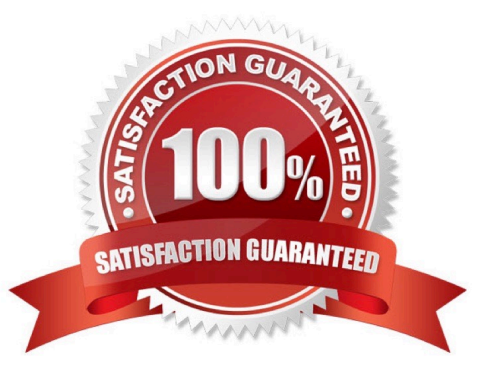

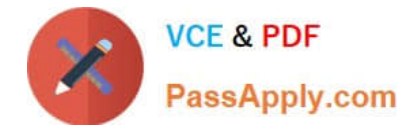

#### **QUESTION 1**

You\\'ve created a visualization of revenue data over time. The revenue data over time exhibits some curvature in the line visualization. What trending algorithm should you use to refine the trendline?

- A. Set the confidence interval to 95%.
- B. Use the linear option.
- C. Use the polynomial option.
- D. Use the exponential option.

Correct Answer: B

#### **QUESTION 2**

If we select the Oracle Analytics Cloud Enterprise Edition, which are the options available to select while creating the service?

- A. Business Intelligence Enterprise Reports Pixel Perfect Reports Data Visualization
- B. Business Intelligence Enteprise Reports Data Visualization Essbase
- C. Business Intelligence Enterprise Reports Pixel Perfect Reports Essbase
- D. Essbase Pixel Perfect Reports Data Visualization

Correct Answer: B

# **QUESTION 3**

Which of the following cannot be done with Data Visualization to shape stories?

- A. Visual canvases can be resized and the Auto Fit setting can be disabled.
- B. Enhance narrative transition by rearranging and/or hiding Insight canvases.
- C. Create filters to focus upon pertinent data points.
- D. Multiple projects can be combined into one project by clicking on the Share icon in the Narrate menu bar.

Correct Answer: D

## **QUESTION 4**

You have added new columns to the source table. What should you do to include the new columns in your data model?

A. Update Data Model

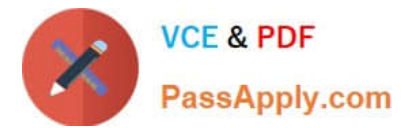

- B. Add Columns from Database
- C. Synchronize with Database
- D. Connect to Tables

Correct Answer: C

## **QUESTION 5**

Which are the steps to create a new Map Layer in OAC?

- A. From the map visualization select map properties, new layer and drag JSON file.
- B. From the OAC console, go to maps and drag and drop a JSON file.
- C. From the OAC console, go to maps and drag and drop a geoJSON file.
- D. From the map visualization select map properties, new layer and drag geoJSON file.

Correct Answer: C

[1Z0-1041-22 VCE Dumps](https://www.passapply.com/1z0-1041-22.html) [1Z0-1041-22 Study Guide](https://www.passapply.com/1z0-1041-22.html) [1Z0-1041-22 Exam](https://www.passapply.com/1z0-1041-22.html)

**[Questions](https://www.passapply.com/1z0-1041-22.html)**